**AutoCAD Incl Product Key Free Download [32|64bit] (April-2022)**

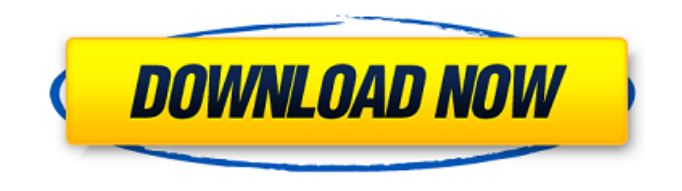

**AutoCAD Crack**

Where can I get AutoCAD? In addition to the AutoCAD apps that can be used on any computer, AutoCAD for AutoCAD LT and AutoCAD LT for AutoCAD LT (on which you can operate in a non-graphics environment) are available for purchase. AutoCAD LT can be purchased from Autodesk for AutoCAD LT for \$699.00 (US). This is

a perpetual license that runs for the entire life of the program. AutoCAD is available for purchase from Autodesk for \$1299.00 (US). This is a perpetual license that runs for the entire life of the program. I want to learn AutoCAD, how do I start? AutoCAD LT has a learning curve similar to others in its category,

including the ArcGIS World Map project, the ArcGIS Online project, the Autodesk Project Builder project, and the Autodesk 3D Designer project. The topics covered in this guide are typical of the topics covered in the previously named projects, except that this guide discusses some items not covered in those projects. However, the general

skills that you can acquire for AutoCAD LT, although they differ from those for the other projects, are applicable to the other projects. As in the ArcGIS World Map and ArcGIS Online projects, the first steps for AutoCAD LT users are to get familiar with the program, which involves using the tutorial included in the program's help. The help contains information about the user interface, work areas, commands, tools, and menus, as well as sample drawings. The tutorial is simple, and it takes you through each major area of the program. The next step is to get familiar with the program's controls. Controls are the user interface elements that allow you to

interact with the program, such as the zoom tool, move tool, and so on. Figure A shows the Controls palette in the AutoCAD LT user interface. You can use the mouse to select the icons that represent the controls that you want to use and drag the control onto the work area. Selecting a control icon also highlights the control. For example, Figure B shows the Zoom Control that is selected in the top-right corner of the screen. Figure A: AutoCAD LT Controls Palette To get familiar with the controls, use the help. The help contains a list of all the controls in the

**AutoCAD Activation Code With Keygen X64 [Updated] 2022**

Programming in AutoCAD 2014 and AutoCAD LT 2014 can be done using Visual LISP, a derivative of AutoLISP. AutoLISP (Lisp) is an extension of Standard LISP, originally written in the early 1970s by John Foderaro at MIT, and now maintained by Karl Yngve Lervik. Visual LISP has been ported to Microsoft Visual Studio and supports Unicode. ObjectARX ObjectARX is an Add-on for AutoCAD created by Rex Illingworth. It is a part of AutoCAD 2012 and AutoCAD LT 2012 and supports C++, AutoLISP and Visual Basic. AutoCAD 2008 AutoCAD 2008 allows customers to extend AutoCAD functionality through the use of add-ons.

These add-ons are all stand-alone programs that perform specific tasks or extend AutoCAD functionality and they are loaded into AutoCAD via the AutoCAD Integration Manager (AIM). The AutoCAD Integration Manager is a window on the Autodesk Exchange Apps section of the Autodesk Exchange website where add-ons are listed. When installed, the add-on adds functionality to the drawing window. In previous versions of AutoCAD, only add-ons that are available on Autodesk Exchange Apps could be installed. However, AutoCAD 2008 also allows customer to create Custom Add-ons. These add-ons may be created using a variety of

development tools and languages. AutoCAD R12 AutoCAD 2012 has the ability to import and export 3D CAD models and allows the use of the model's generated assembly drawings. Users can import 3D models from other software, including Pro/E, CATIA, Pro/ENGINEER, SOLIDWORKS, VFeat and SketchUp. These files can be read directly, imported as DWG or converted to DXF. AutoCAD 2010 In AutoCAD 2010, CAD Tagger Toolbox provides a method of tagging a drawing with information such as product line, date, company, and other information. It allows the user to create a text box that can be moved around the drawing, click-

able and contains some basic tags. The CAD Tagger Toolbox is available to registered users of AutoCAD 2010 and later. In AutoCAD 2010, a.cdr file is used for a1d647c40b

After a long vacation of not releasing anything for months, I thought I would go back to my '60s-style psychedelia again with a post-rock album. This time, I've decided to leave the vocals in and take on the more challenging task of producing live drums. I will be using a set of live drums that I have been in possession of since 2013. Allmusic.com wrote: "Psychedelic-rock-oriented postmetal quintet Nile will enter the studio in the new year to record its third album, and has also released the first single, 'Roses at the End of the World'." "After five years in hiatus, the band will return

to the studio in January to start work on a new album. The group has been a regular on Austin's flourishing live music scene and has performed at South by Southwest, Austin City Limits and Fun Fun Fun Fest. "Album artwork will be revealed soon, but until then, here is 'Roses at the End of the World,'" frontman Mike […]] "Mike, my husband, has had an illness for some time which has affected the left side of his brain, so it's been a slow process of getting back up to speed," explains her. "I wanted to work with someone who would work with me, not for me. "I also wasn't keen on just having a sound-track like feel to this album. I wanted to pull

## my writing strengths together, which

means there is more vocals, more song structure and all the elements of a real song, with a real narrative. I am also working on a film project in the same genre, which is why the musical approach has been so fresh." Blank said: "If my dad was still alive, he would have been over the moon about this one. If he heard the song 'Search' or 'I Come Back' for the first time, he would have been really impressed. "I can't thank you enough for taking a chance on me and letting me open this chapter of my life and career," she continued. "Without you, there would be no Aqueous. "There are two tracks I have on tape of me

## singing and singing, and they are called 'Infinity,' because that's how it feels, singing an open wordless piece. When I'm singing, I don't know the

**What's New in the?**

Receive prompt visual alerts when you make changes to your designs. Make changes to your designs, and AutoCAD 2020 automatically detects changes and provides you with helpful visuals and textual feedback to help you learn and make the correct changes to your drawing. (video: 1:10 min.) For Windows 10 customers, you can now include previous markup layer information in layers in your current

## drawing. This can save time and provide more efficient navigation. (video: 1:10 min.) Updated Guidance: Take your design to the next level by aligning and setting the scale of your drawing. Advanced commands that take you beyond AutoCAD's default functionality. (video: 1:10 min.) Use the 2D Snap tool to snap to a point or set point with the center of the snap point fixed to the point you want to snap to. Use the new 2D Snapping option to

specify how you want to snap to a point.

(video: 1:10 min.) Find features more easily with 2D Snap references. Enhance

your command of 2D Snapping by specifying the points you want to use for 2D Snap references. (video: 1:10 min.) Specify points using traditional typing. Use the new 2D Snap Reference option to specify a point by using traditional typing, like you would when you specify a point using coordinates. (video: 1:10 min.) Take advantage of new and updated 2D Snapping commands with the new 2D Snapping view. See how the view you are using influences how you edit your drawings, including the 2D Snapping options. (video: 1:10 min.) Reduce the number of commands you use to edit drawings. The new Radial and Freehand Snapping options reduce the number of commands you need to know to edit drawings. (video: 1:10 min.) User

## Interface Changes: Work faster by using the new, more discoverable Quick Access toolbar. Get to the commands you need faster with the new Quick Access toolbar. (video: 1:10 min.) The Drawing Sets window provides a cleaner and more intuitive interface. Get to the commands you need faster with the new, more discoverable Quick Access toolbar. (video: 1:10 min.) Introducing FIND options: Find the features you want more easily. The Find feature is easier to use. (video

Minimum: Operating System: Windows XP/Vista/7/8/8.1/10 Processor: Intel® Celeron® or AMD Athlon® Memory: 1 GB Video Card: 1024x768 resolution Sound Card: 16bit/48KHz or better DirectX: 9.0c Network: Broadband Internet connection Recommended: Processor: Intel

Related links: